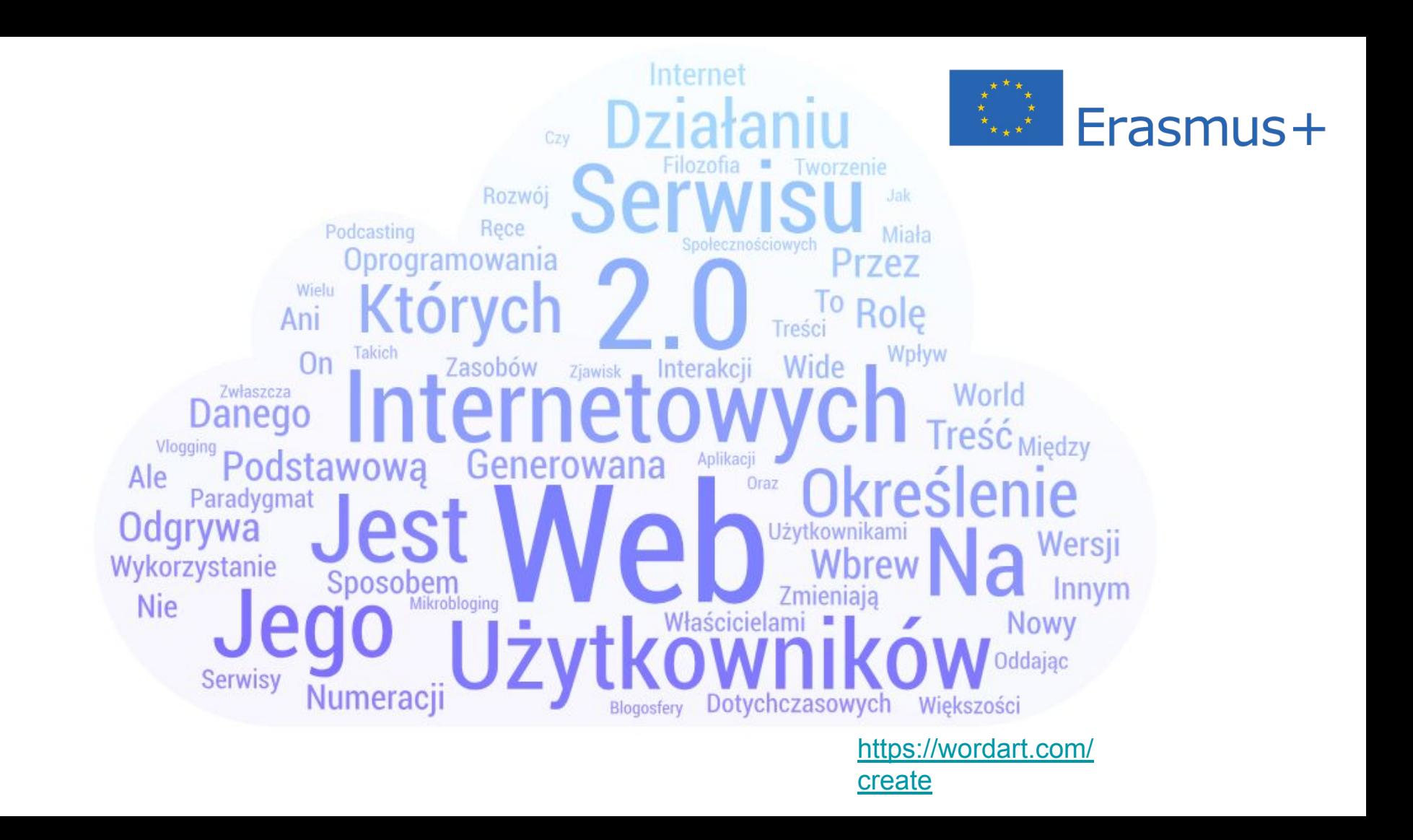

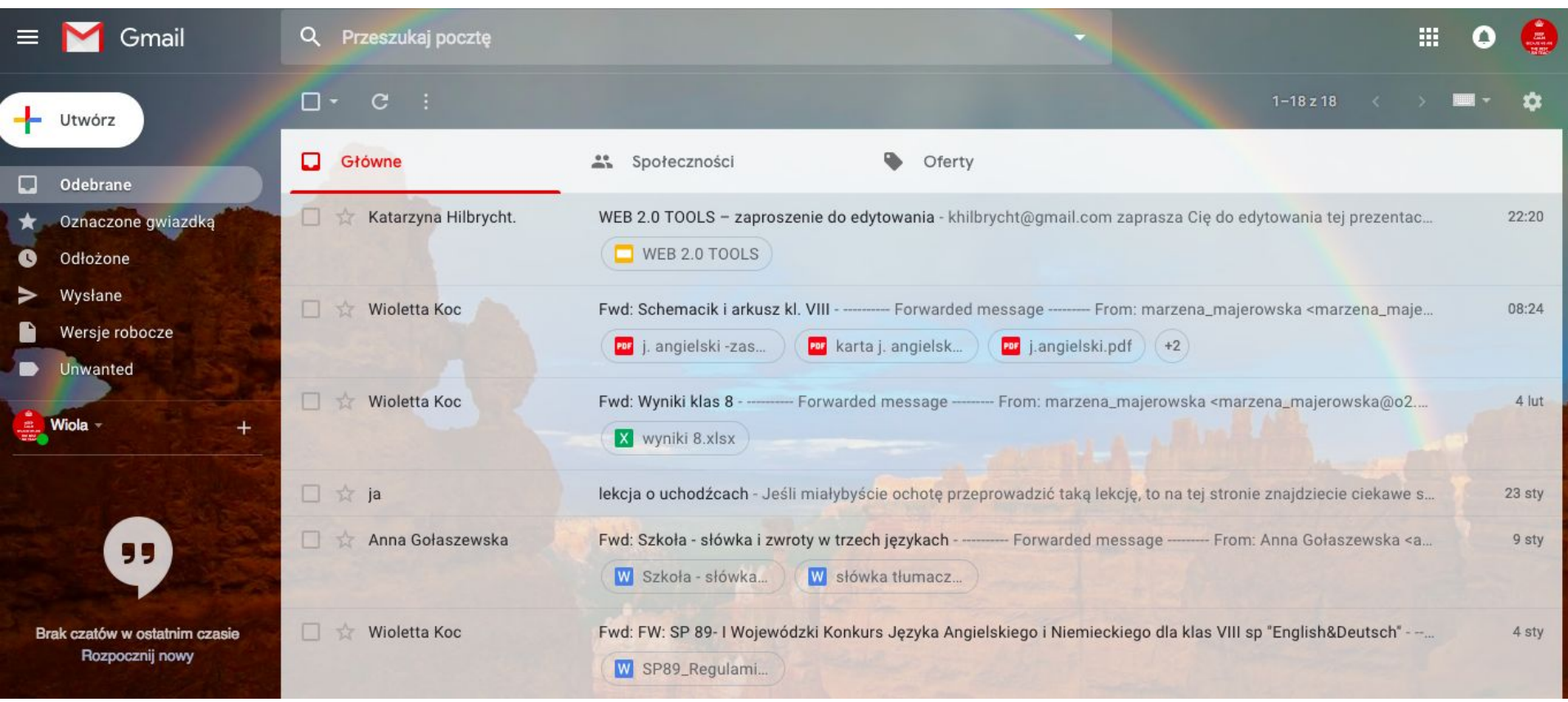

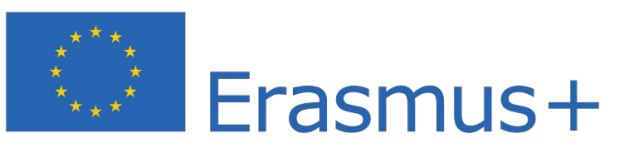

### Google

polski -

#### Tworzenie konta Google

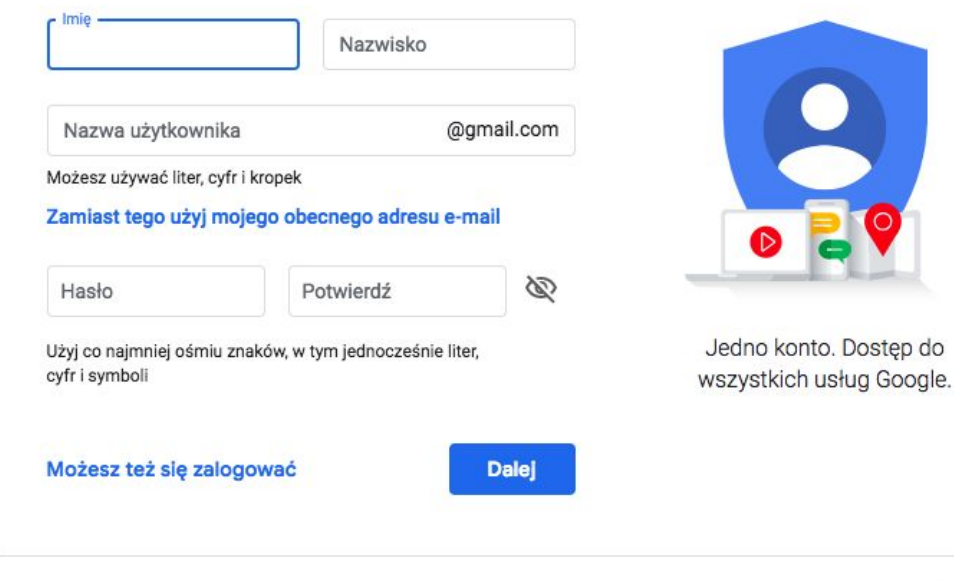

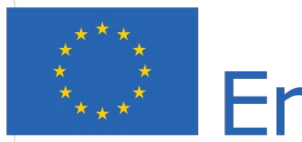

# $\frac{1}{2}$  = Frasmus +

https://accounts.google.com/signup/v2/webc reateaccount?hl=pl&flowName=GlifWebSig

nln&flowEntry=SignUp

Warunki

Prywatność

Pomoc

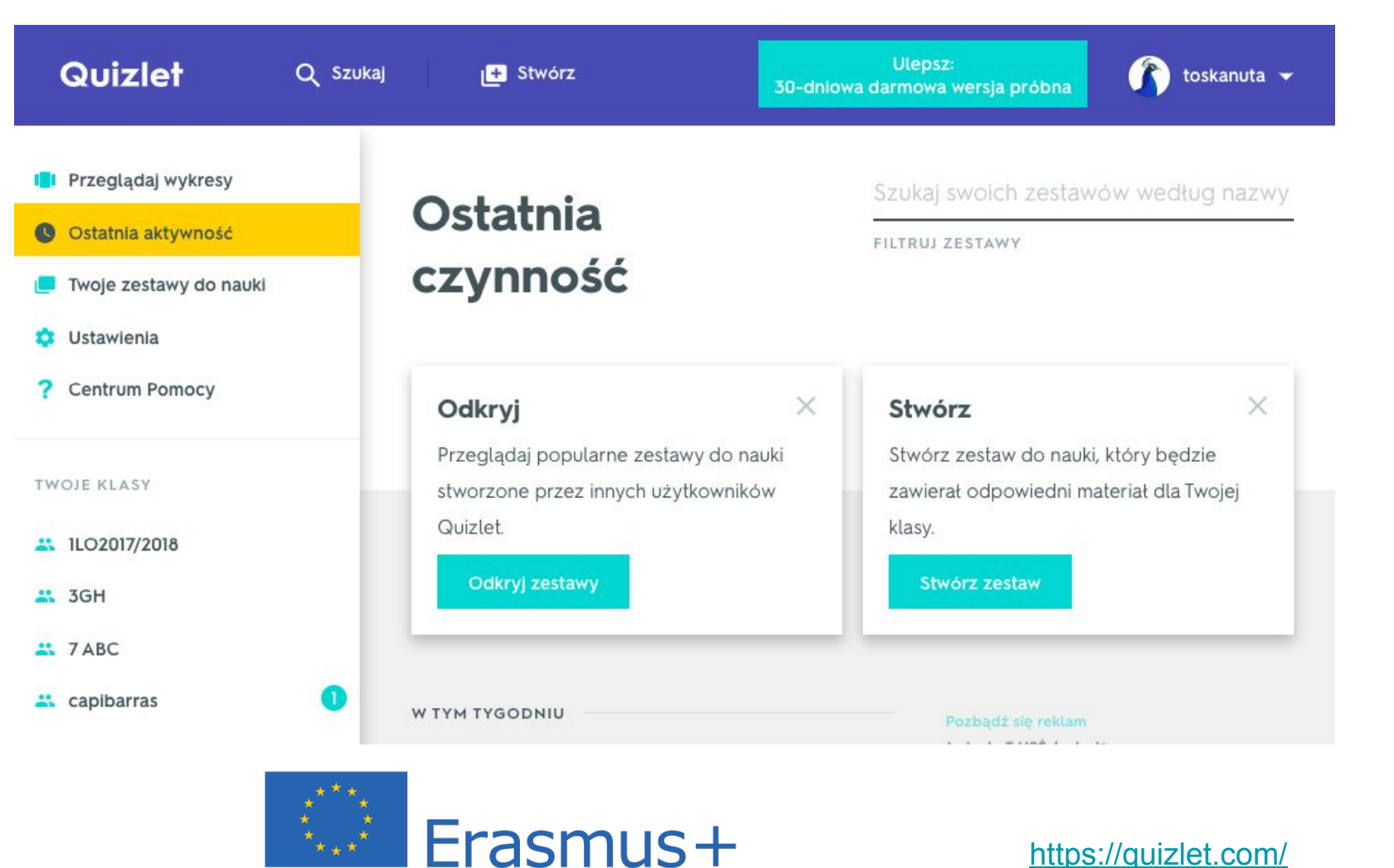

<https://quizlet.com/>

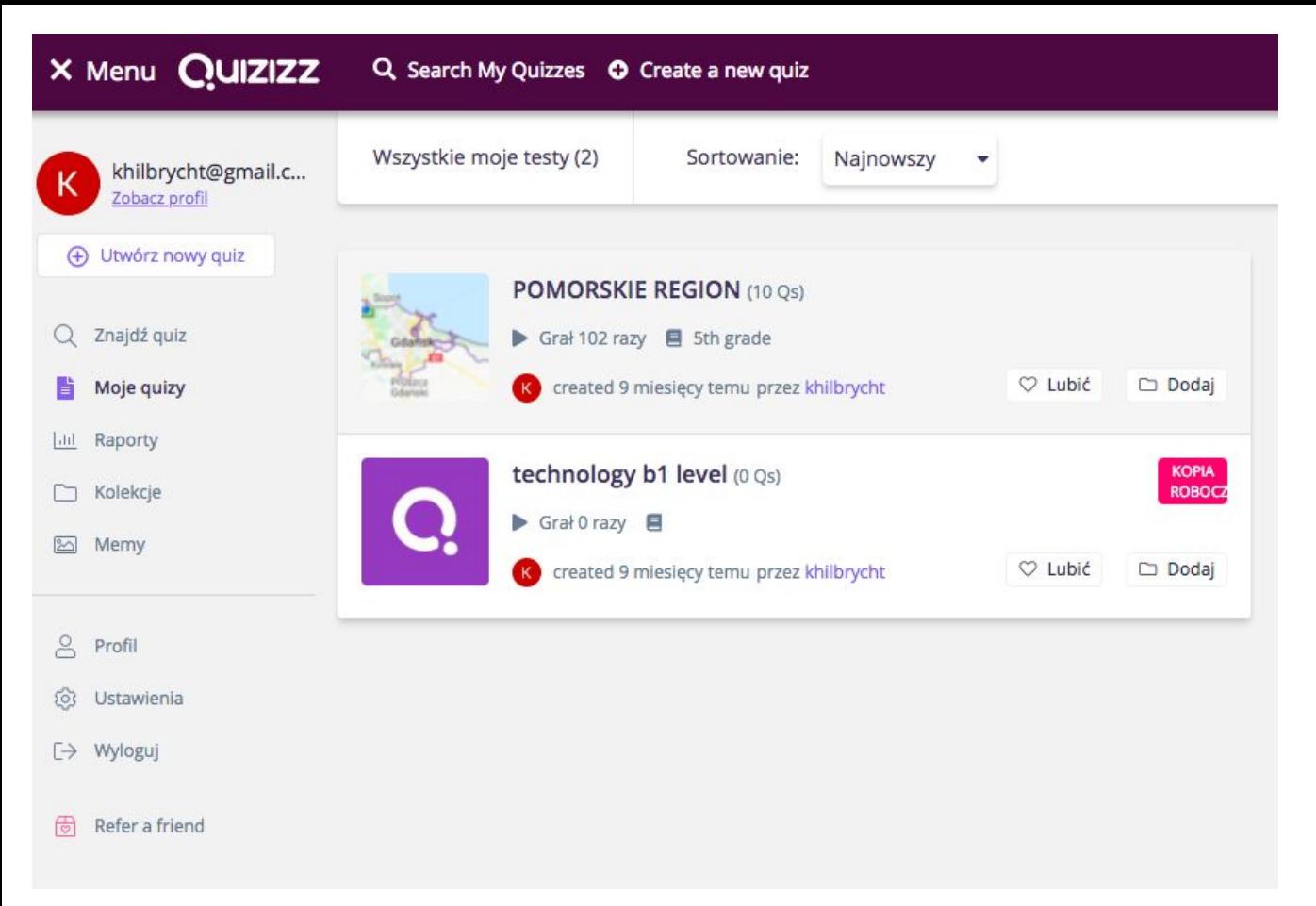

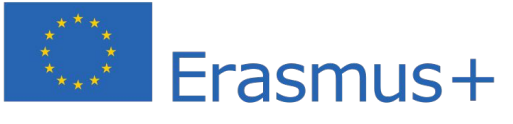

<https://quizizz.com/>

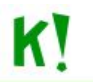

Sign up

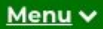

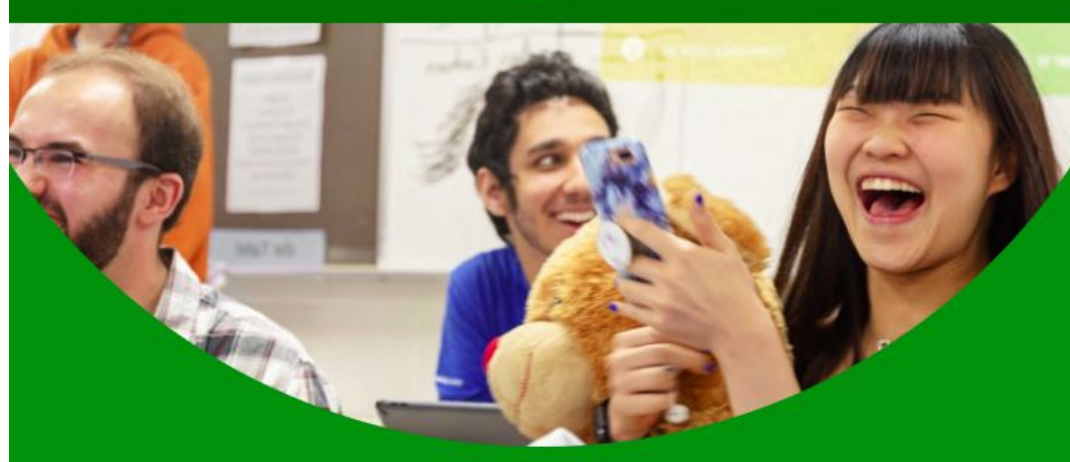

## **Make learning awesome!**

Kahoot! makes it easy to create, share and play fun learning games or trivia quizzes in minutes.

Sign up for free

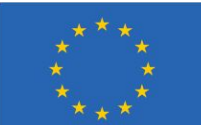

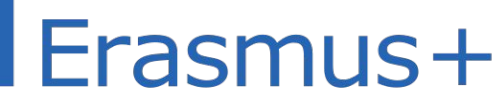

https://kahoot.com/

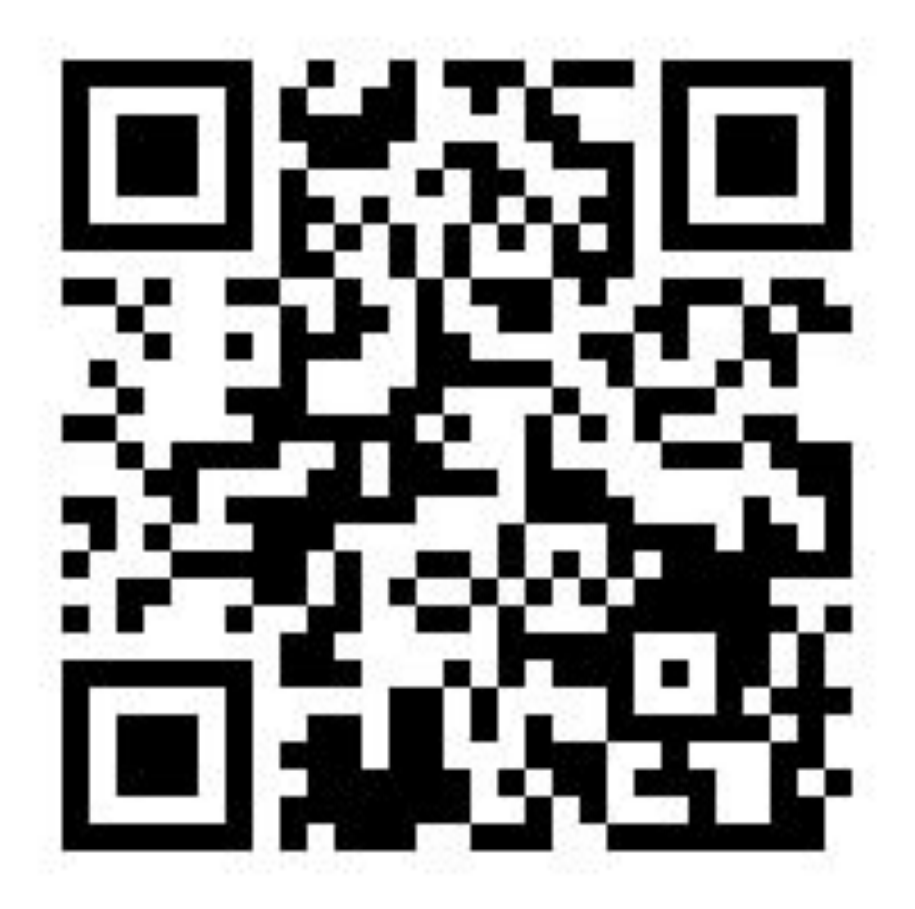

https://www.the-grcode-generator.com/

Scan

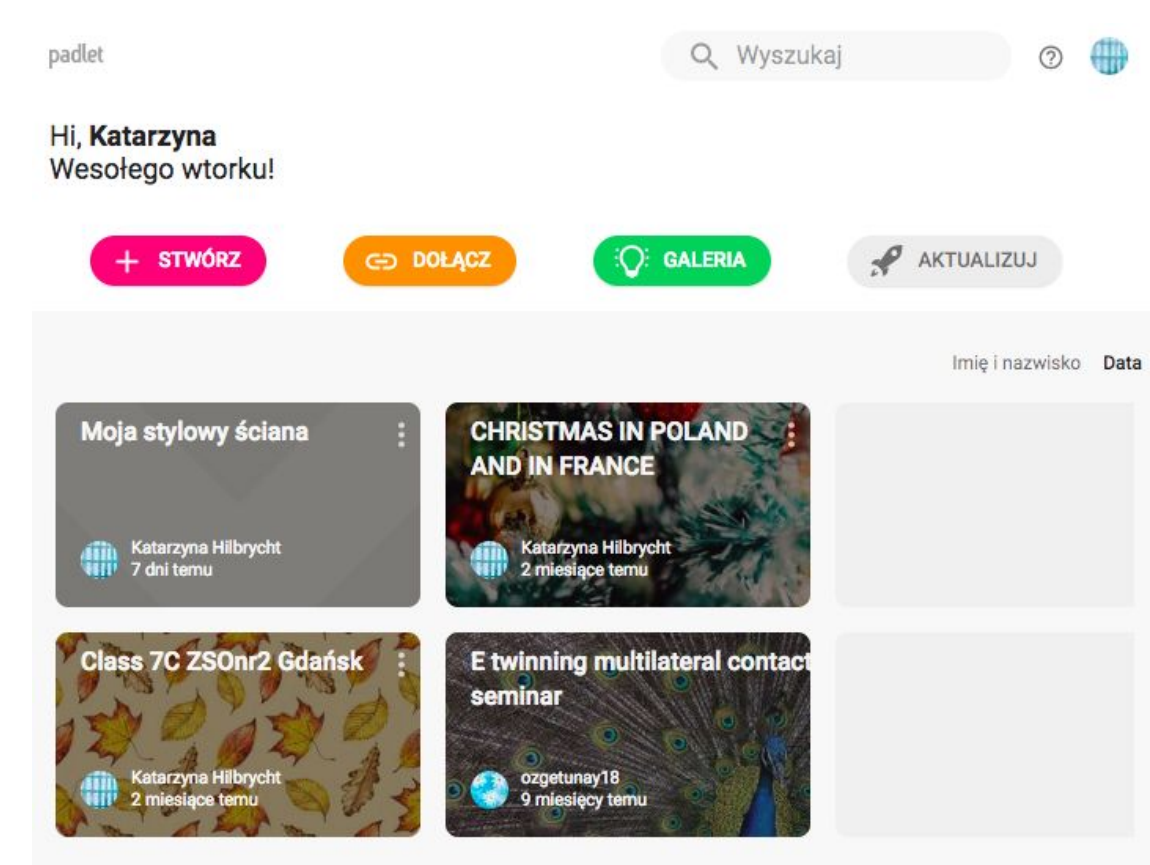

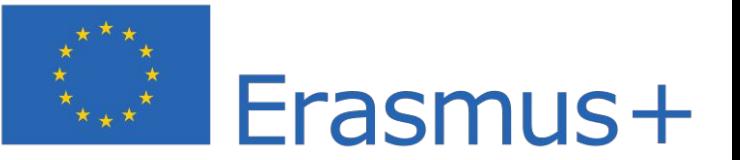

<https://pl.padlet.com>

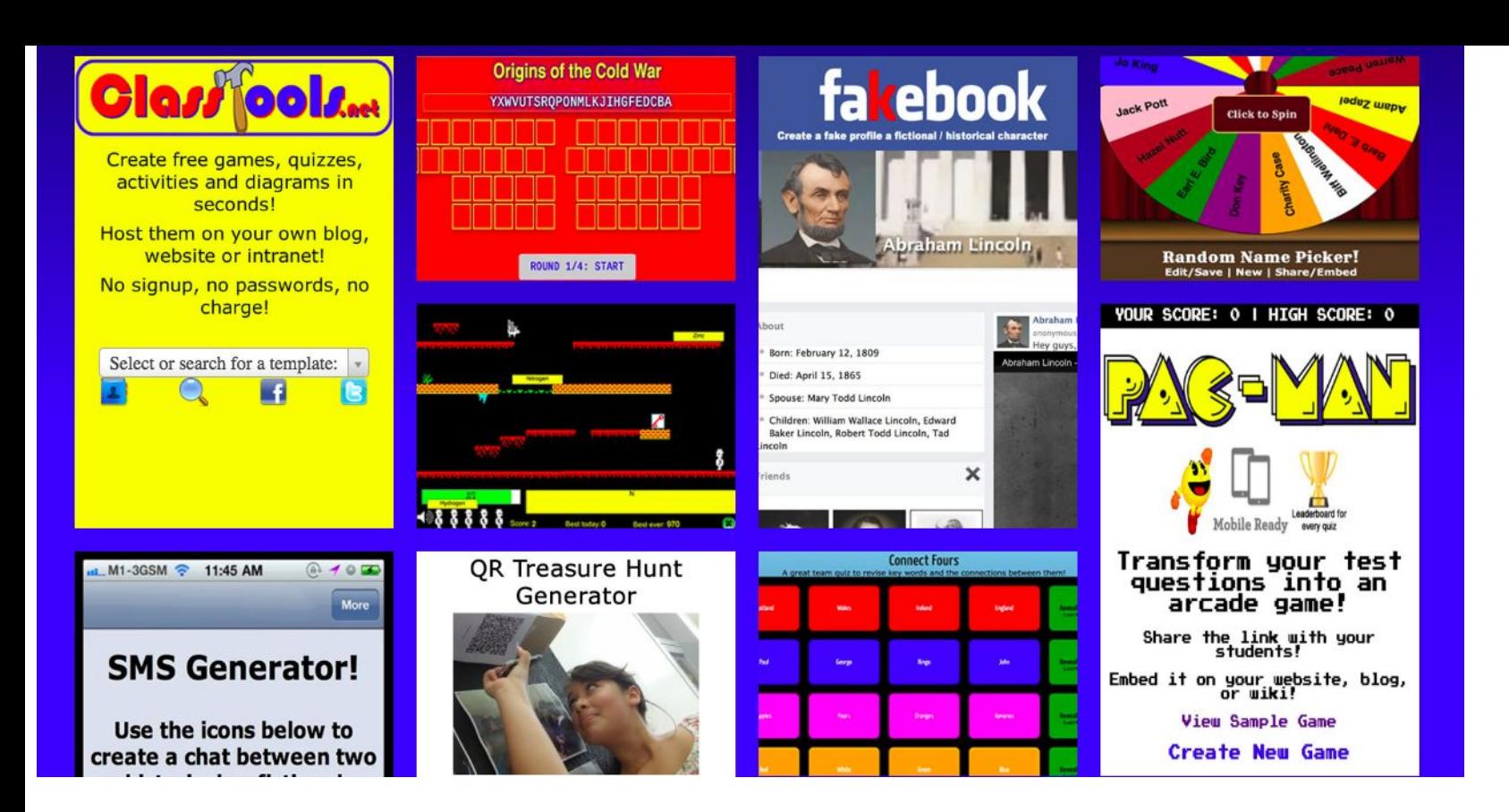

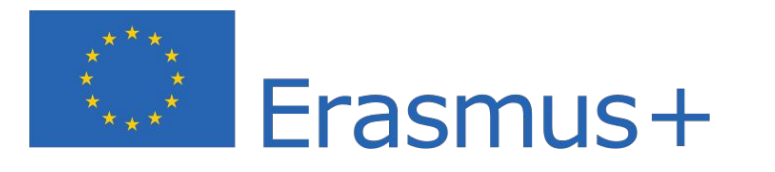

<http://www.classtools.net/>

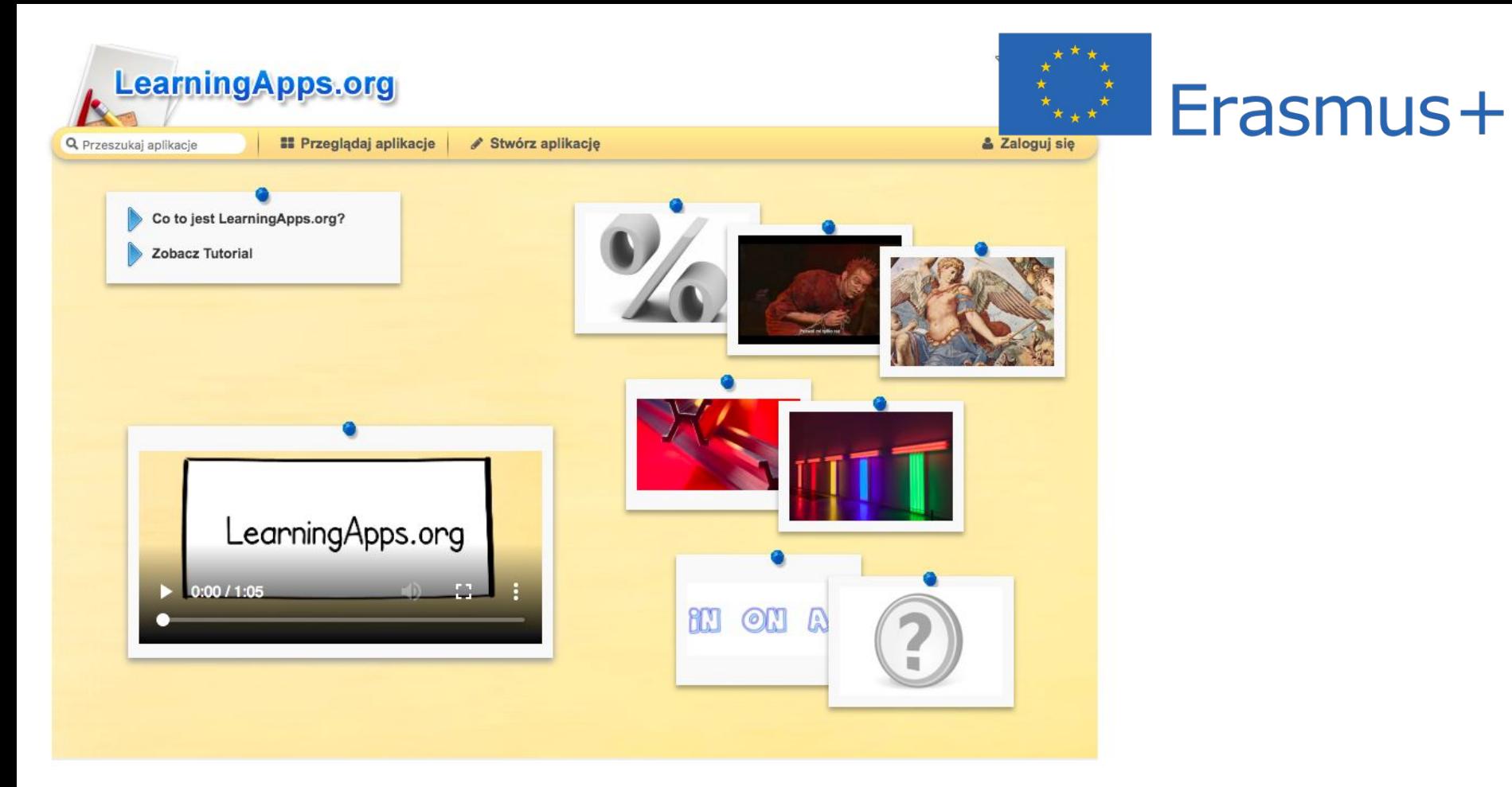

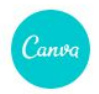

#### Utwórz projekt

#### Strona główna

Marka

Utwórz zespół

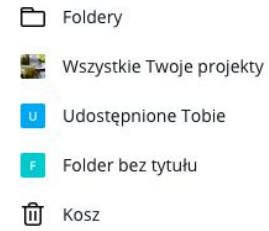

## Twoje projekty

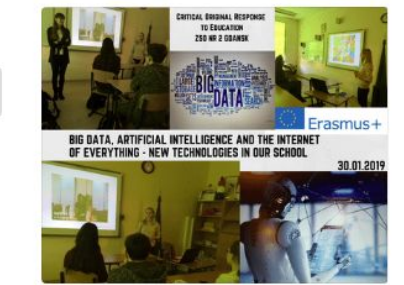

Quick & Easy Vegetable Recipes

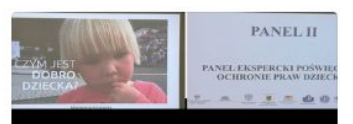

PROTECTION OF CHILDREN'S RIGHTS AND PROTECTION OF THE FAMILY NATIONWIDE CONFERENCE, UNIVERSITY OF GDANSK

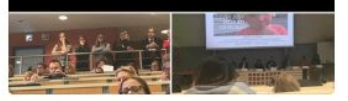

protection of children's rights and pr...

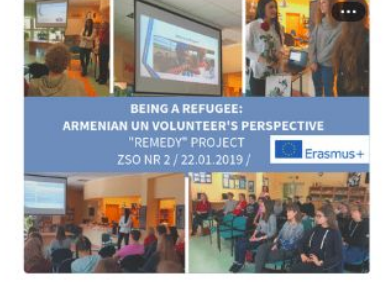

10 Best Brews in the City

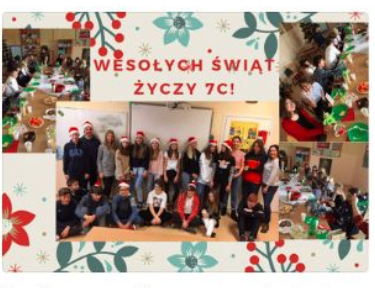

Here's a present for someone who has be...

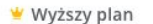

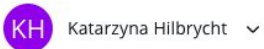

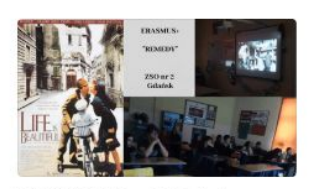

REMEDY ZSO nr 2 Gdańsk

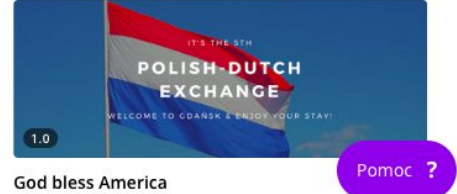

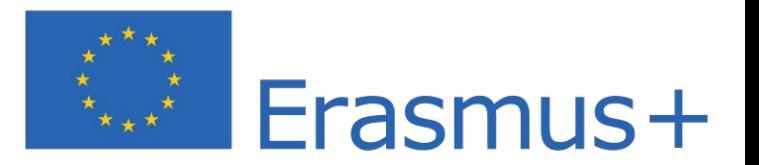

https://www.canva.com/

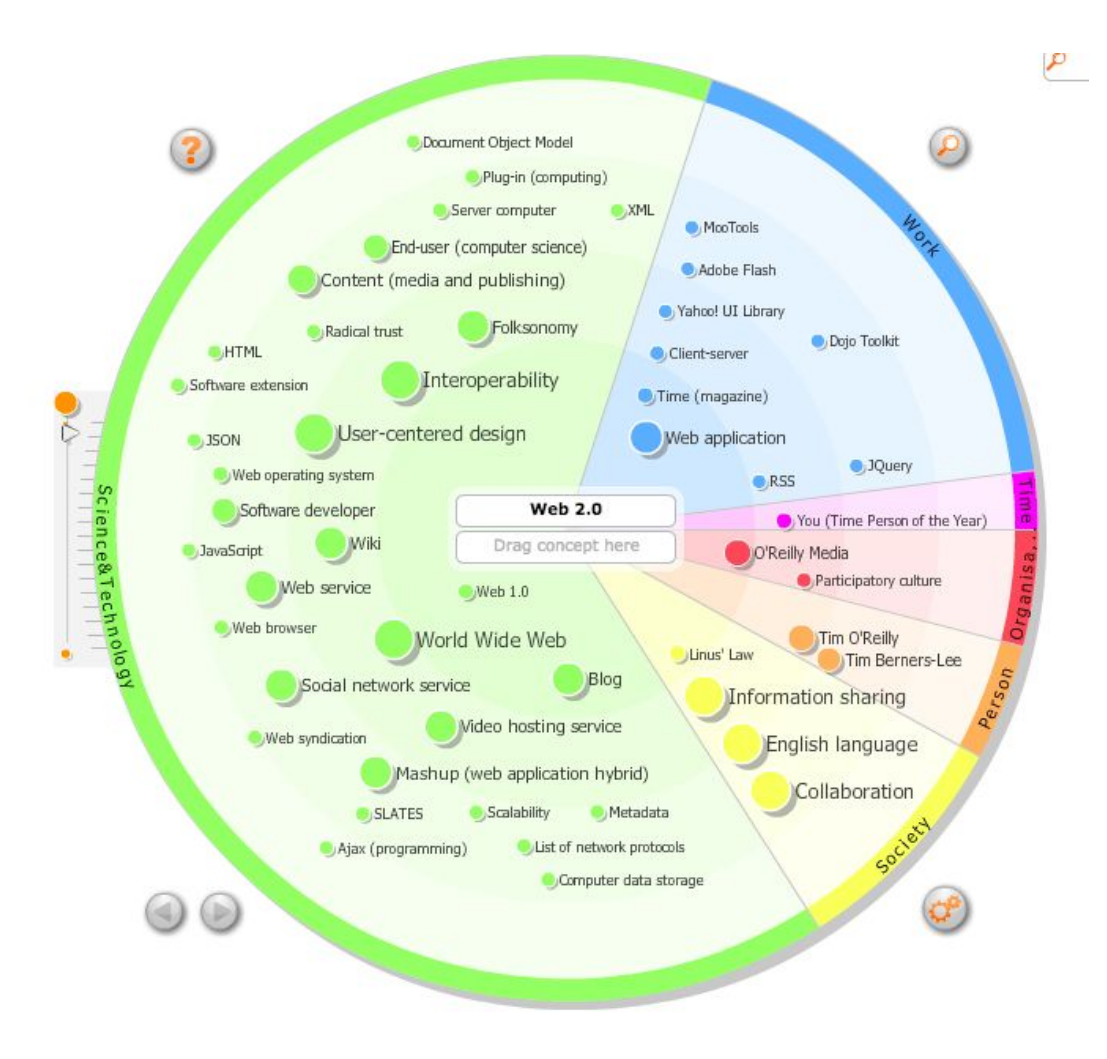

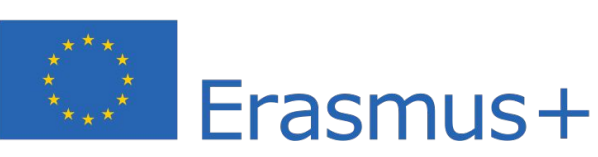

<http://en.eyeplorer.com/show/>

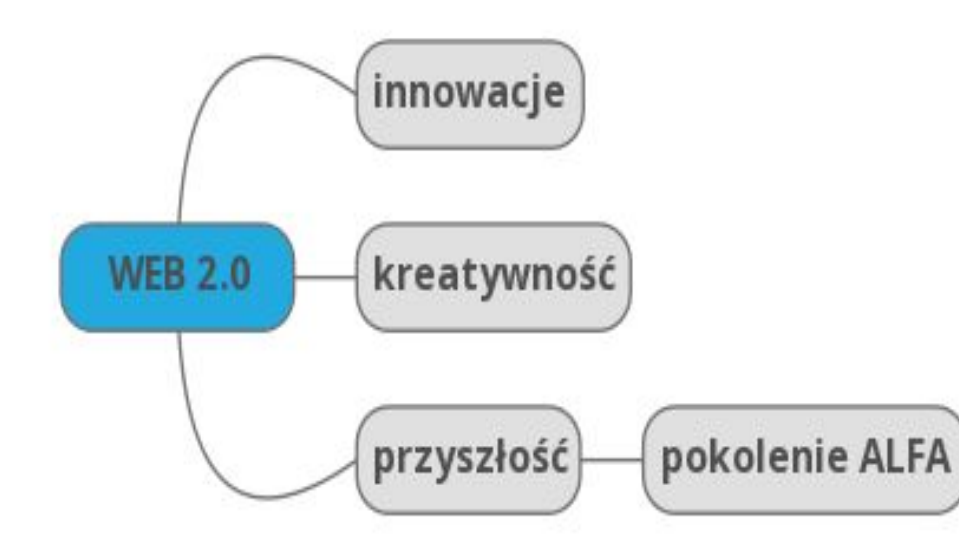

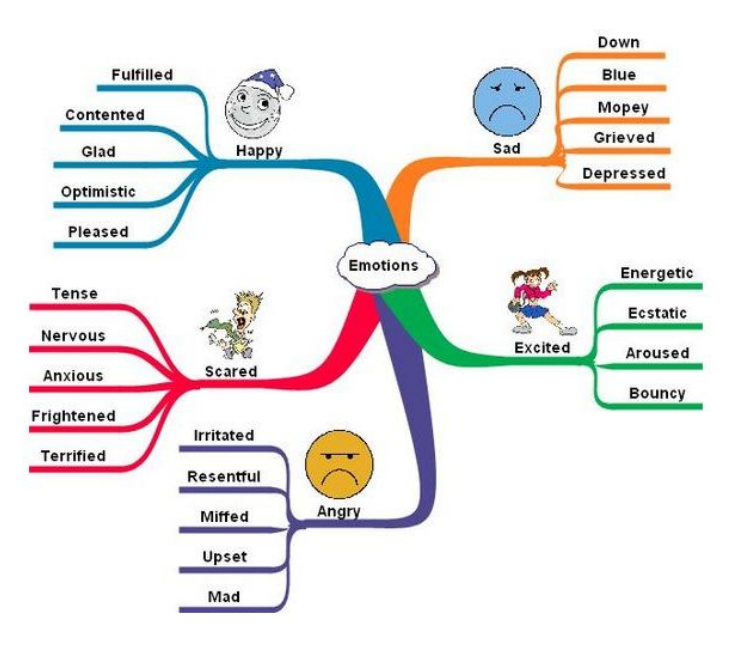

#### <https://app.mindmup.com>

<https://bubbl.us/>

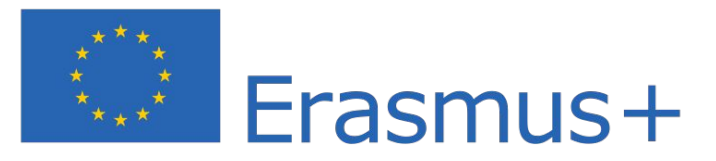

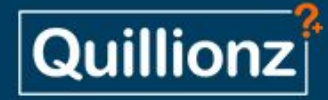

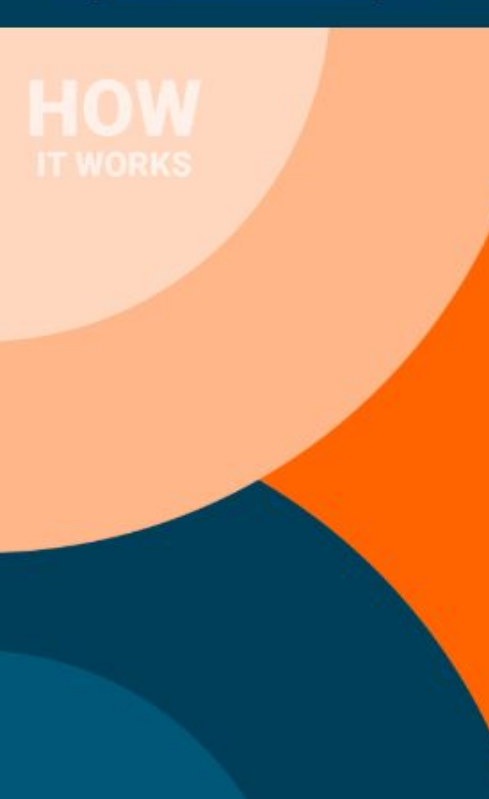

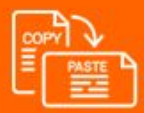

#### 1. Submit Content

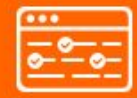

#### 2. Choose Keywords

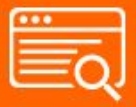

#### 3. Review Content

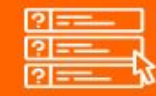

4. Get Question Ideas

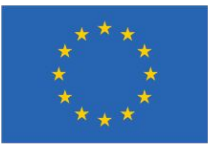

## Erasmus+

#### https://app.quillionz.com/

## **Create a new AnswerGarden**

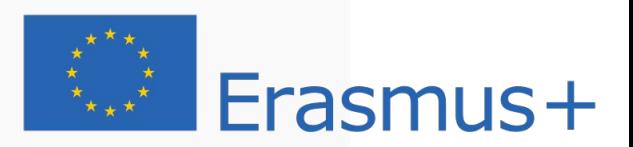

7

## **Topic for your new AnswerGarden** (required)

Type the topic of your new AnswerGarden. This can be a question or a topic, such as: "How do you feel today?"

Enter your question or topic here...

## **More options (optional)**

For your convenience, you can change the following settings for your new AnswerGarden. If you're using AnswerGarden in the classroom, we recommend that you provide a password, so that

### **Your previous AnswerGardens**

Here are some other AnswerGardens you've created:

· Jakie narzędzia stosujesz na swoich lekcjach?

Feel free to create a new AnswerGarden!

## **Tip us**

We work hard to maintain and improve AnswerGarden and keep it easily accessible. Thank you so much for contributing so we can keep it a free tool!

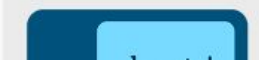

## **E Mentimeter** Głosuj na najlepszą aplikację »

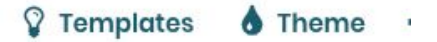

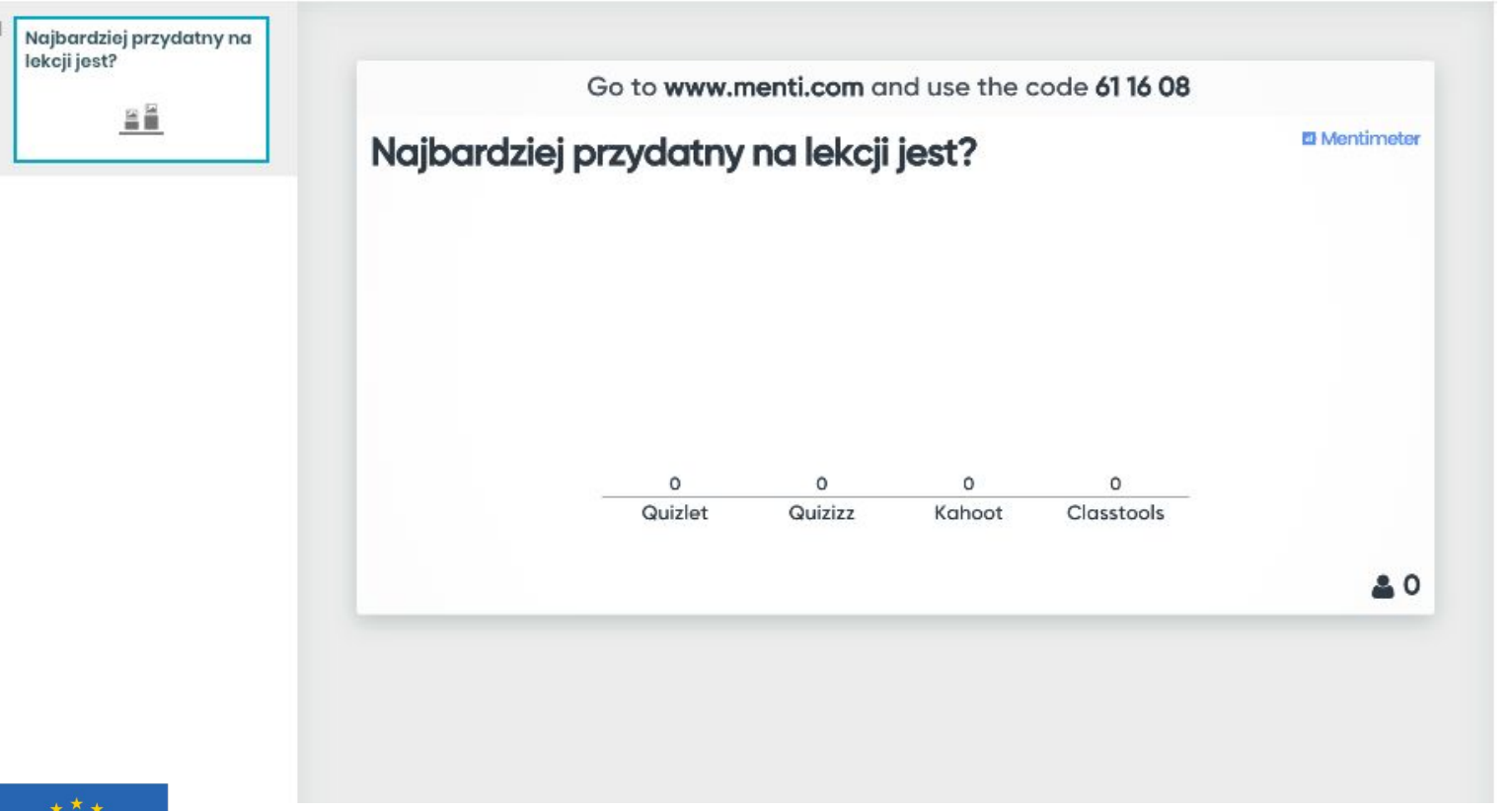

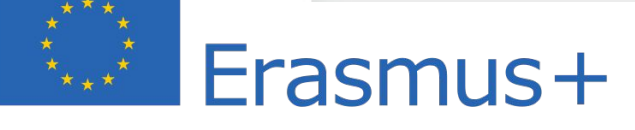

<https://www.mentimeter.com/>

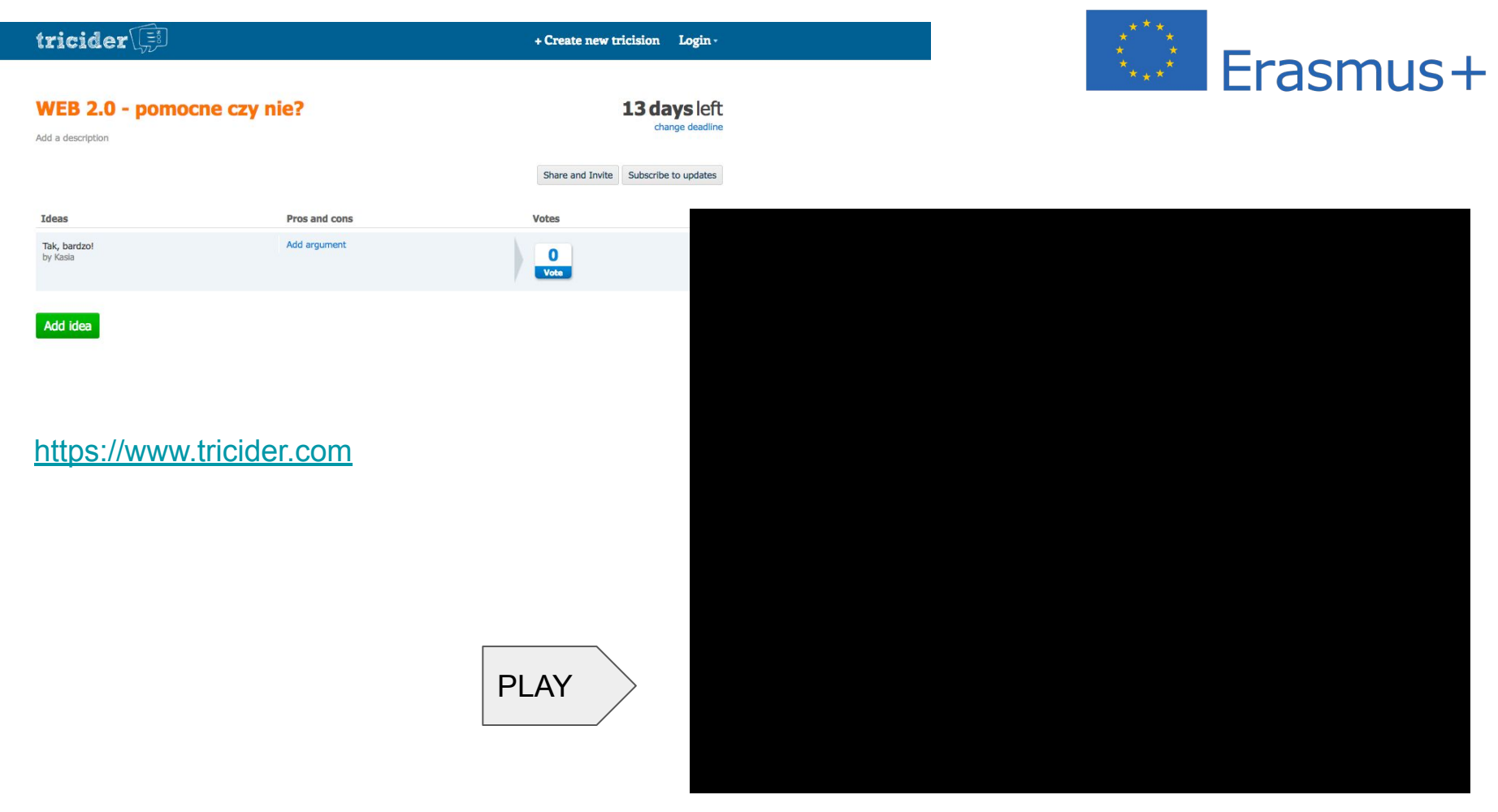

<https://www.screencastify.com/>

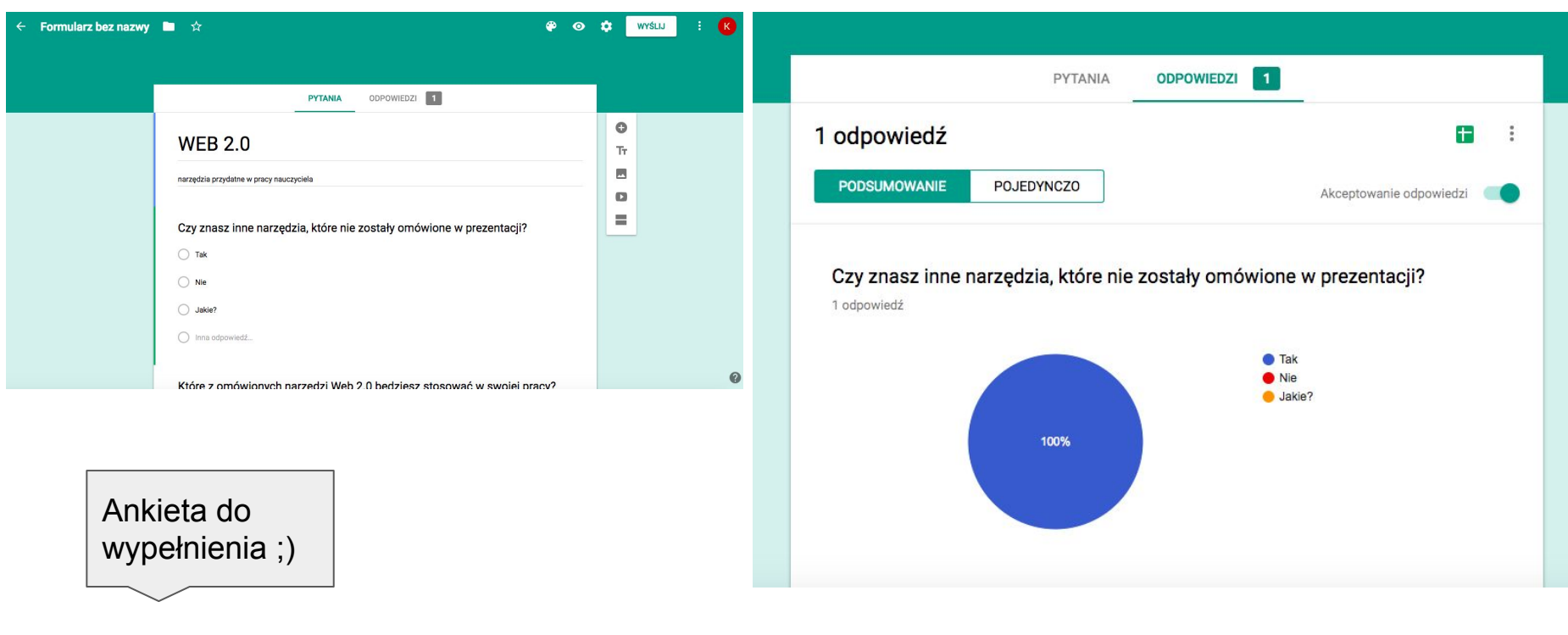

[Ankieta po spotkaniu](https://goo.gl/forms/vCr1qK2cOY8vbVpG3)

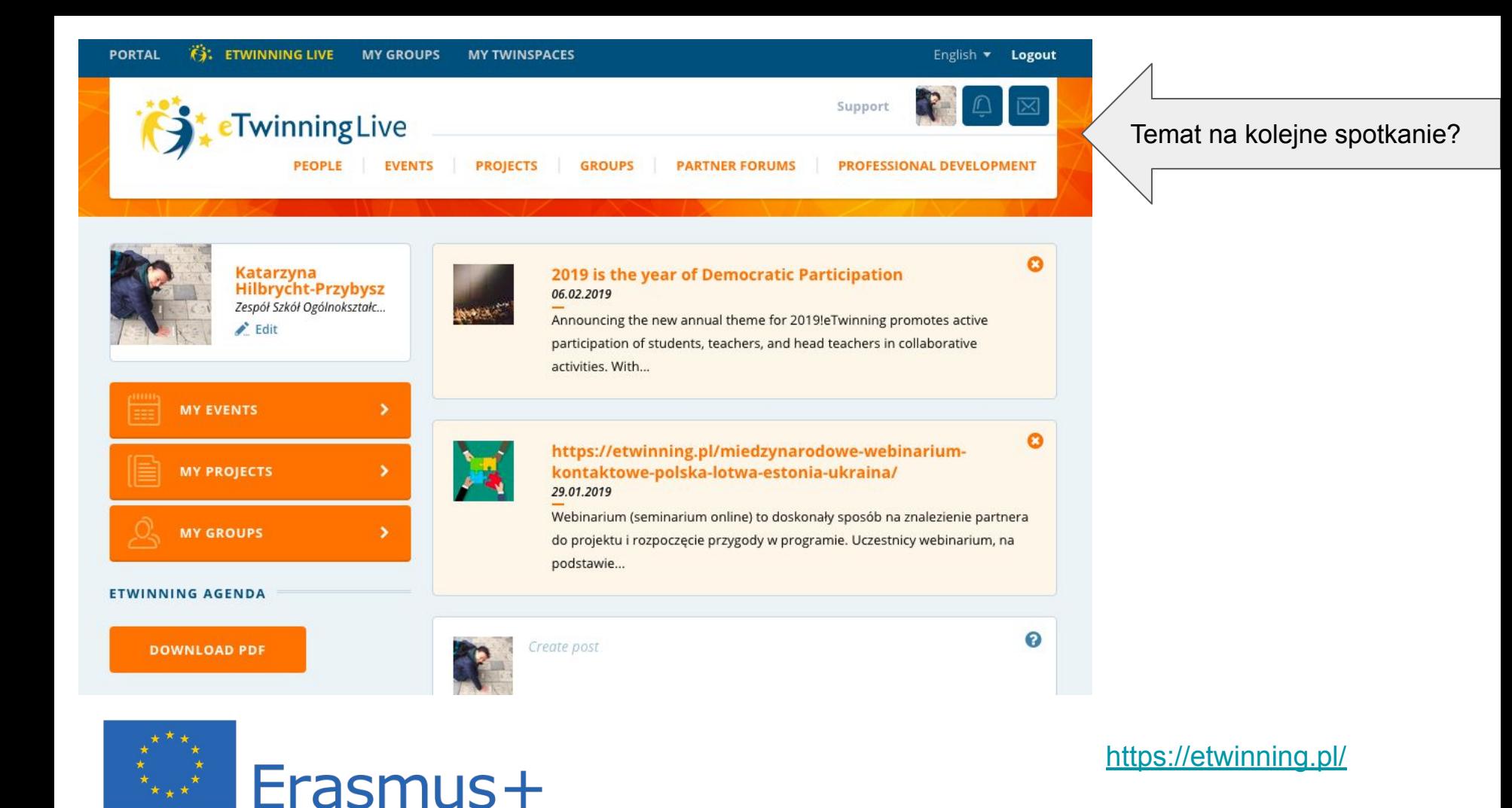

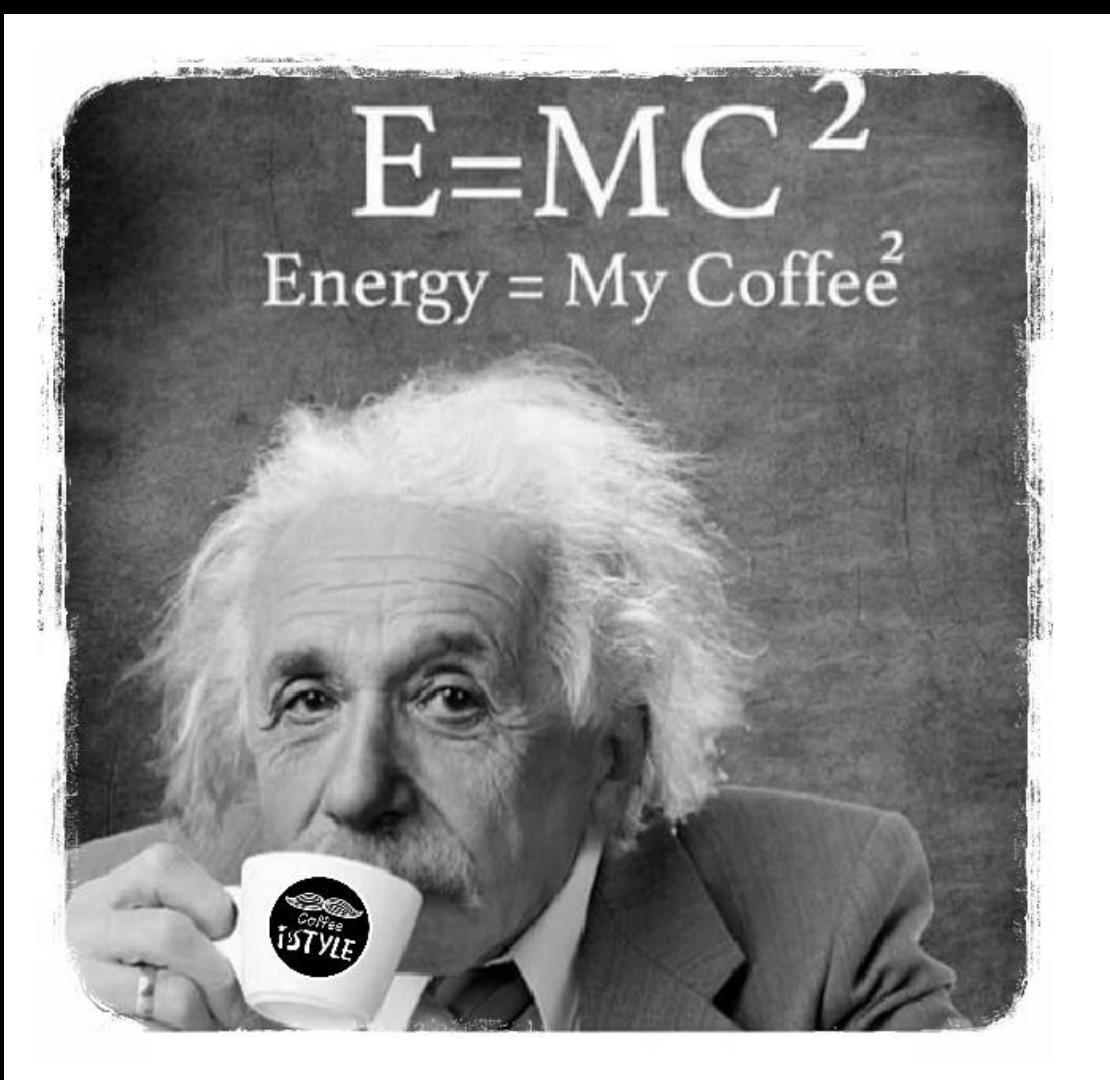

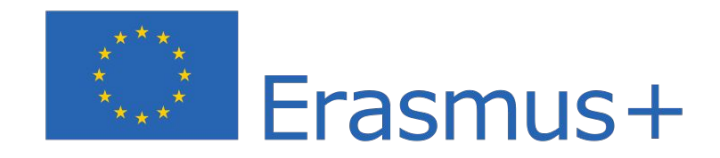

#### <https://makeameme.org/memegenerator>